## **BIRDEE Unit 1 Lesson Plans**

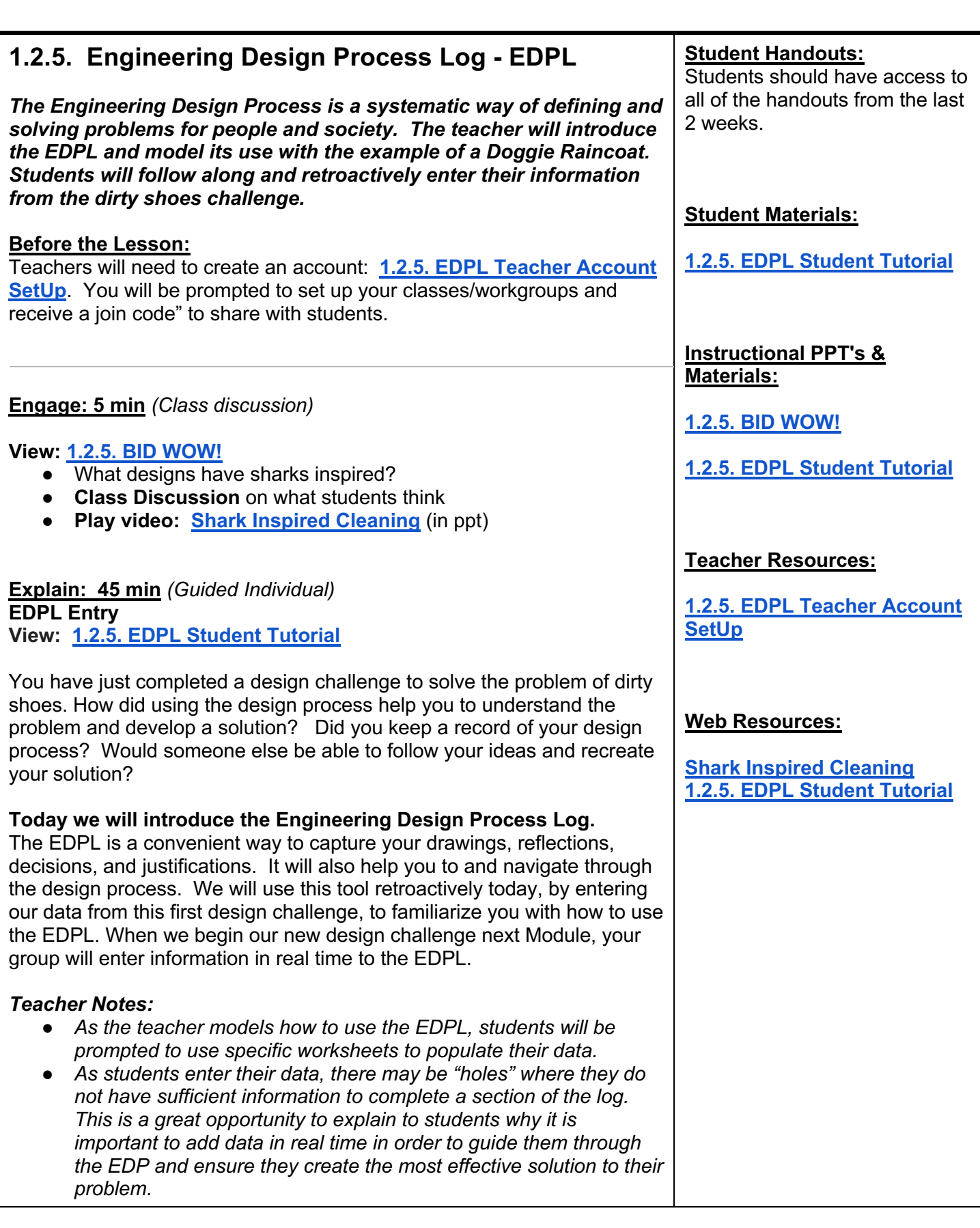